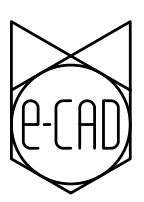

## DYNAMIC DRAWINGS

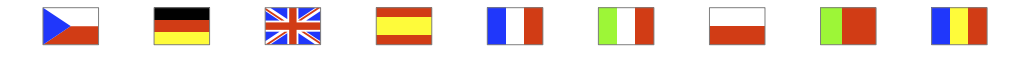

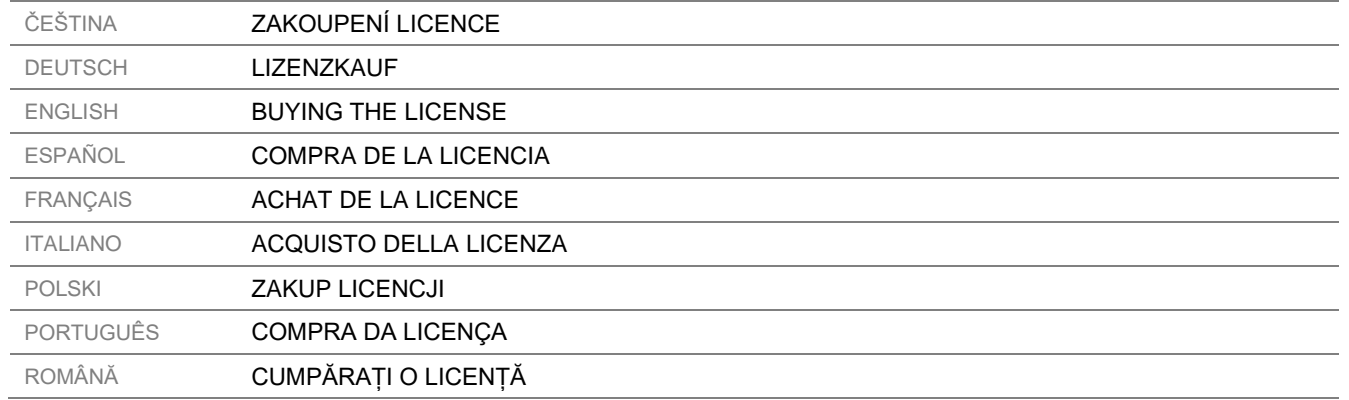

e-CAD Dynamic Drawings | 1

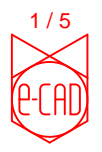

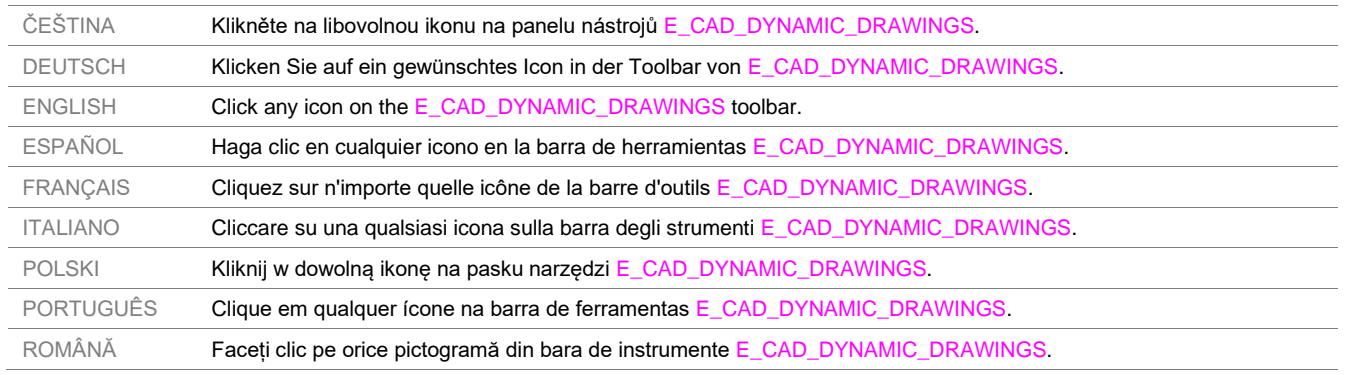

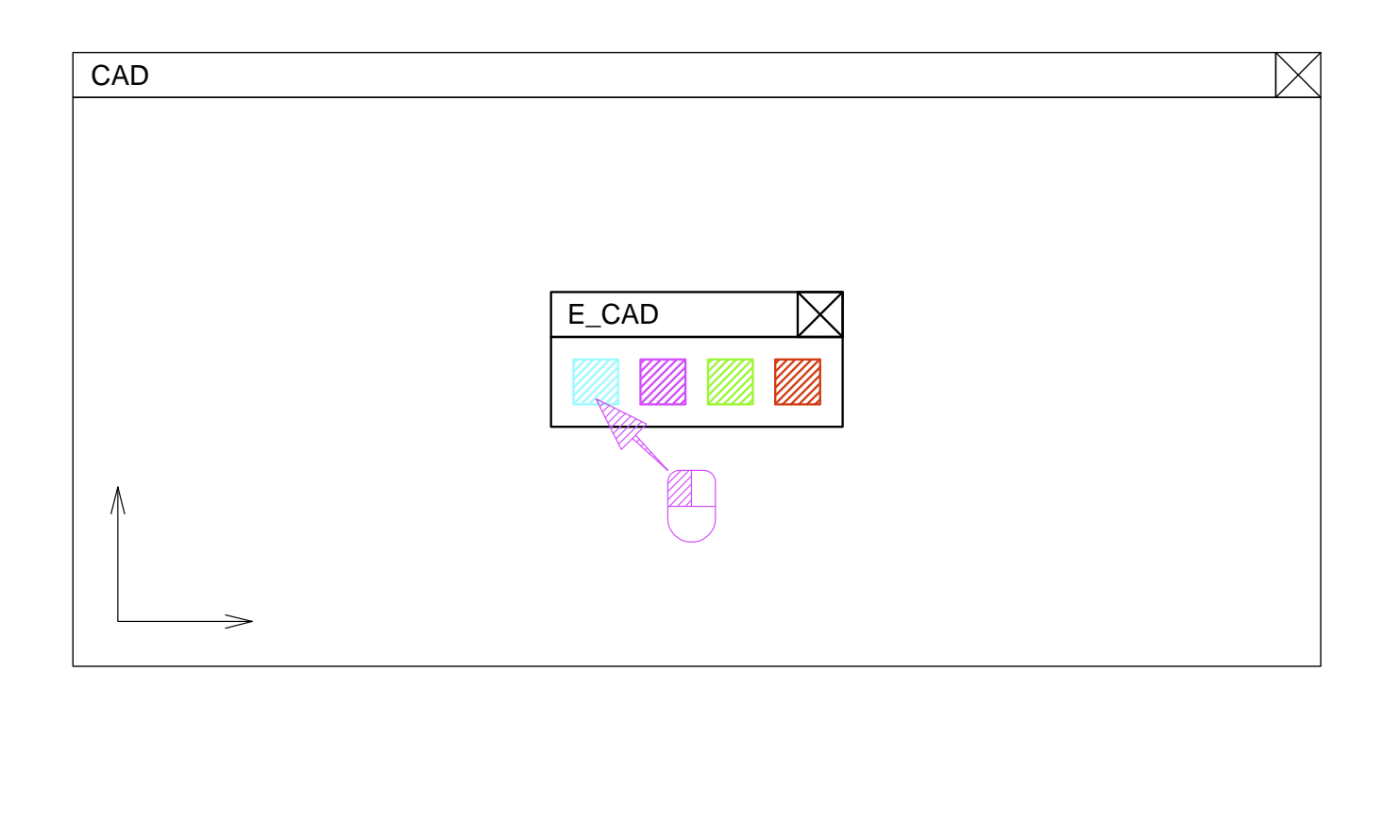

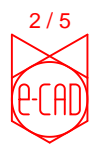

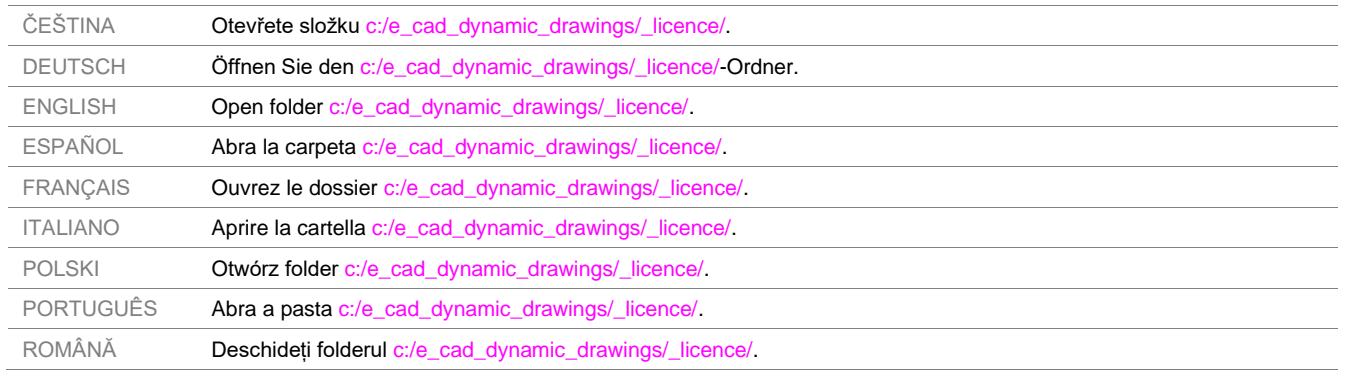

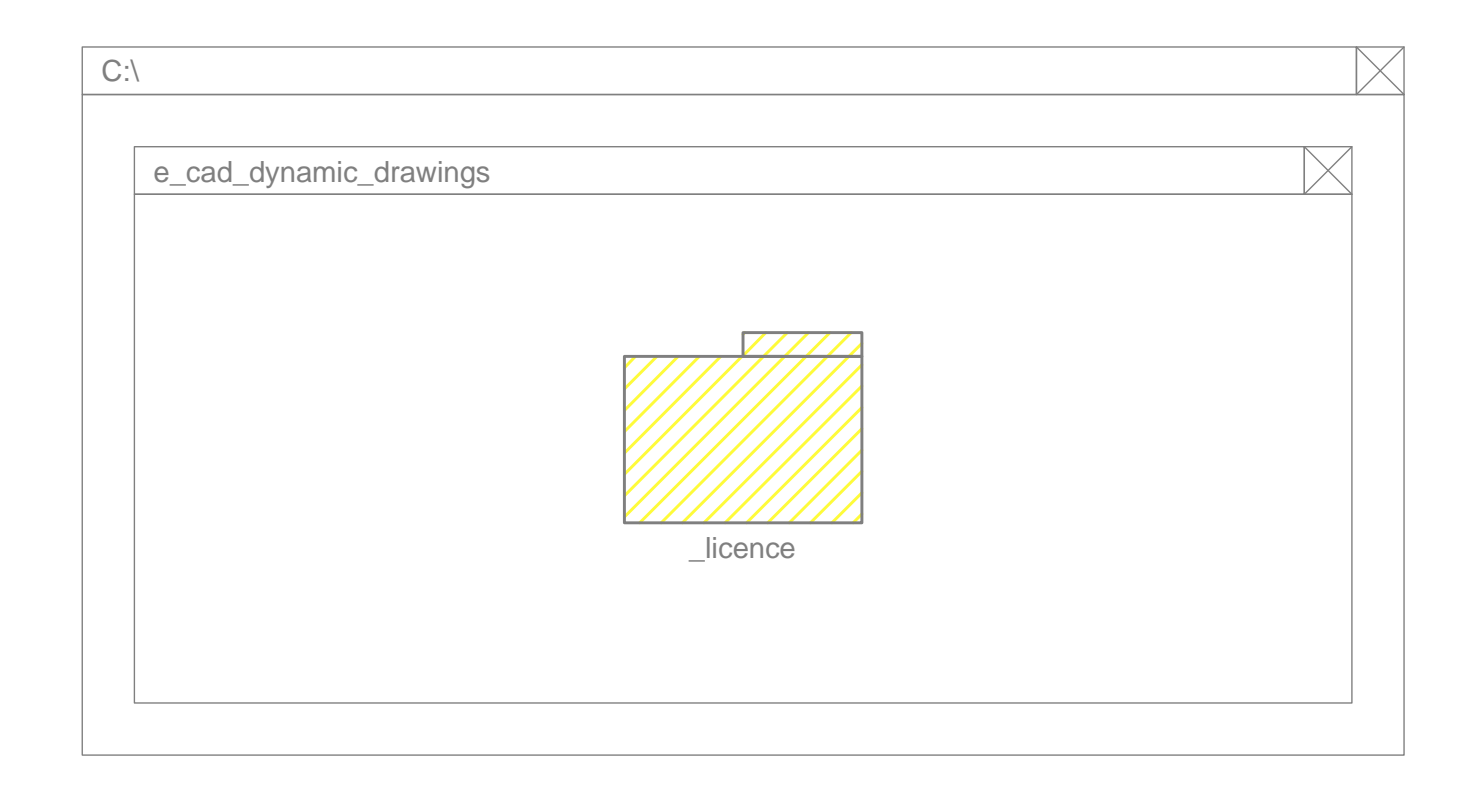

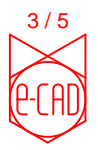

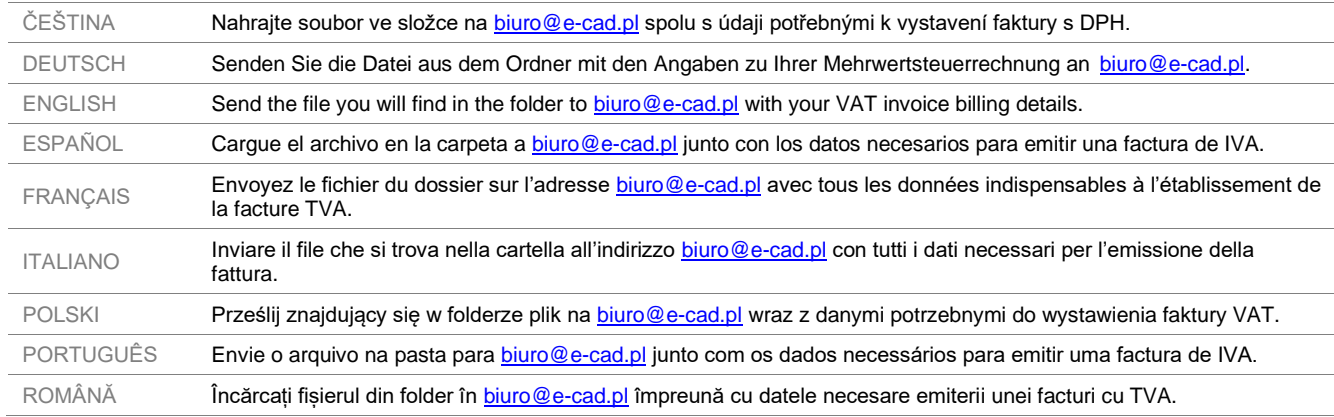

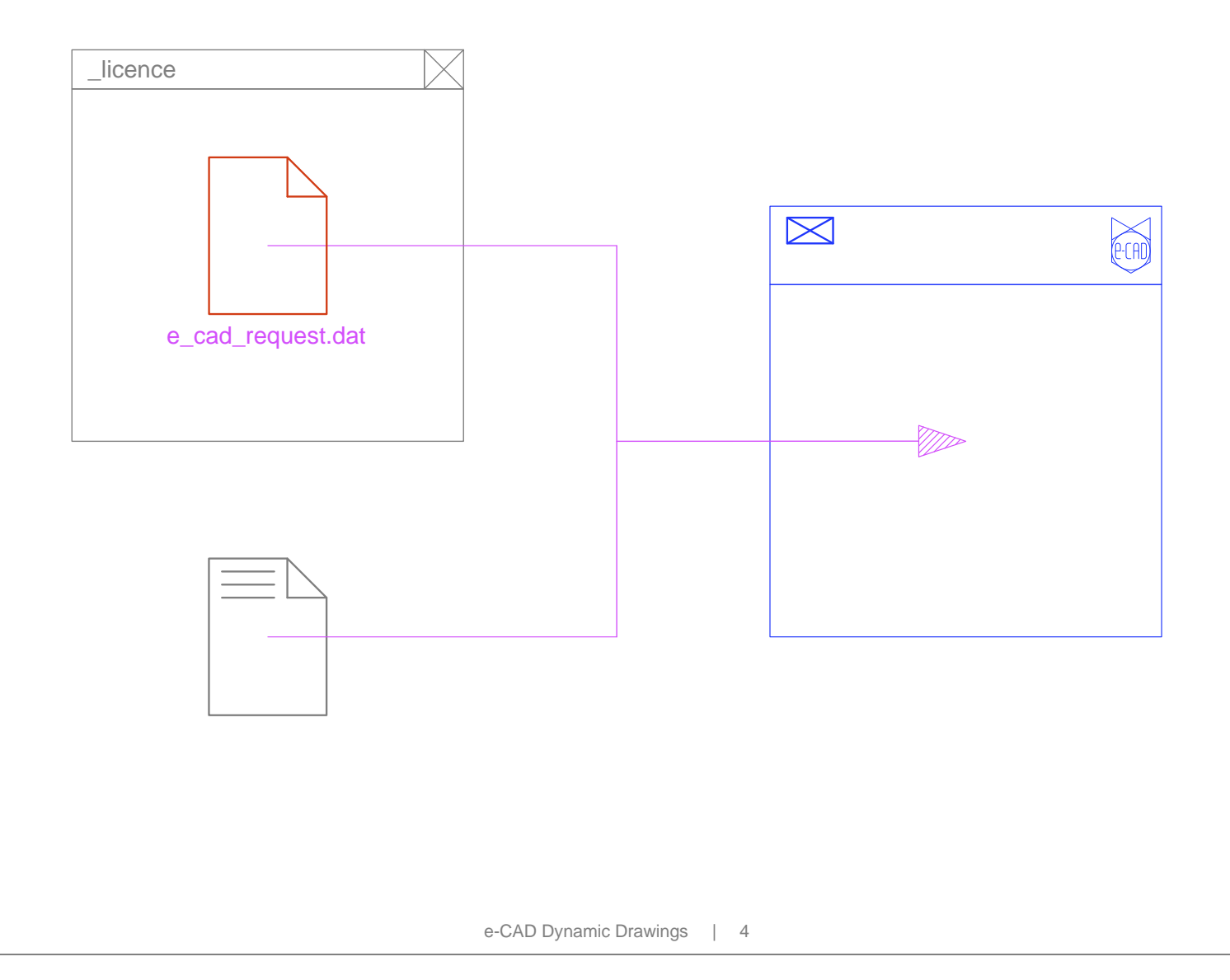

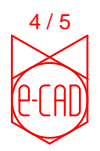

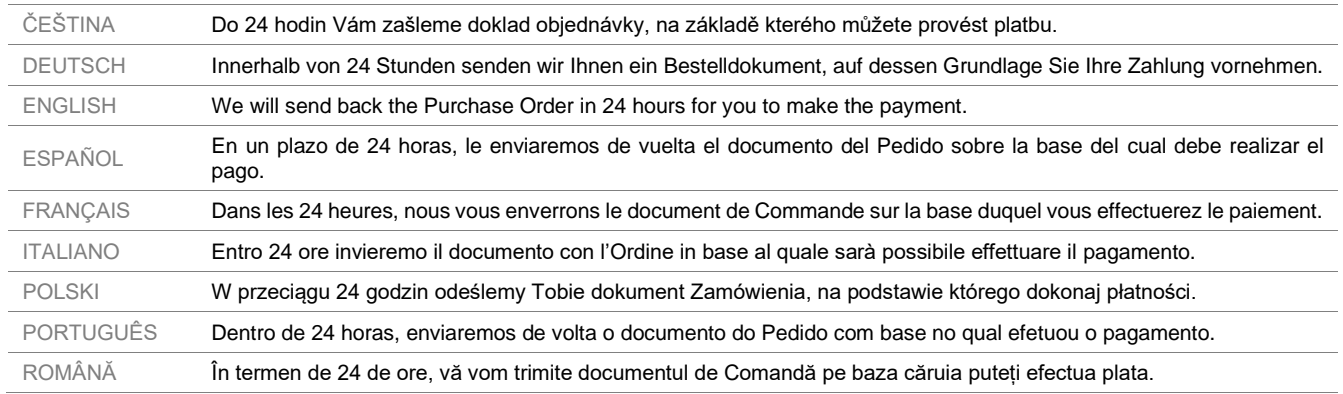

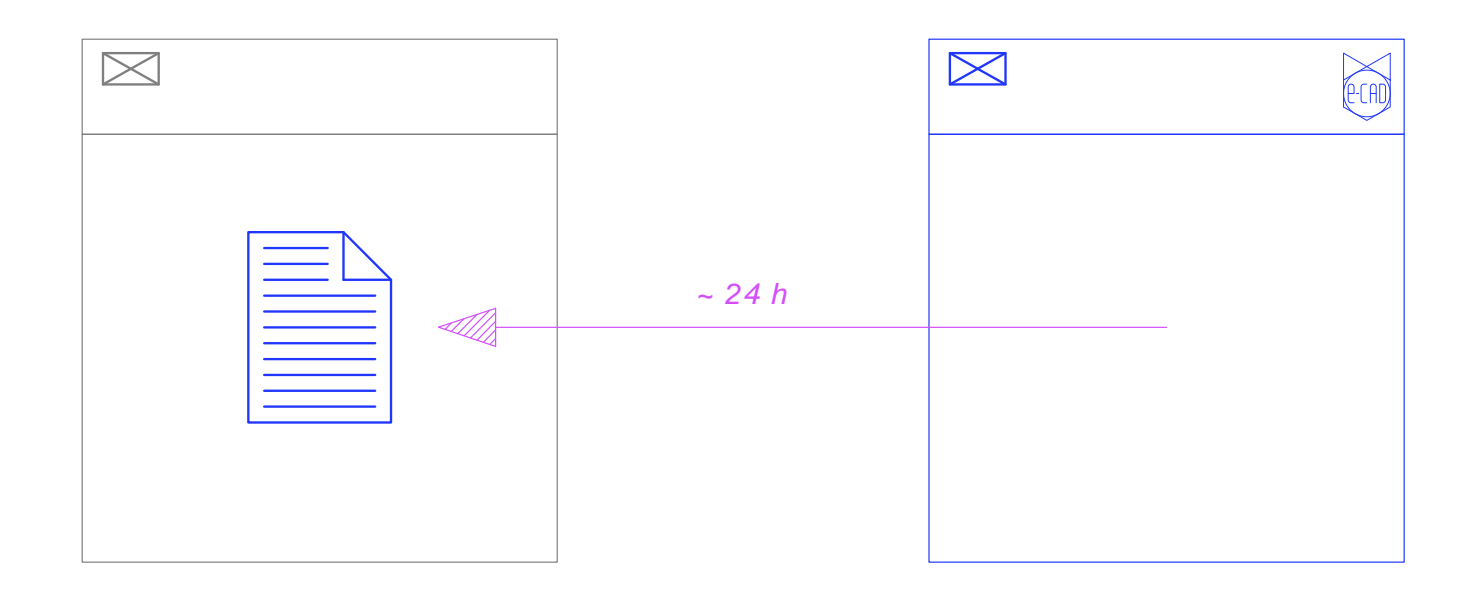

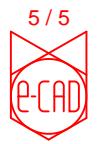

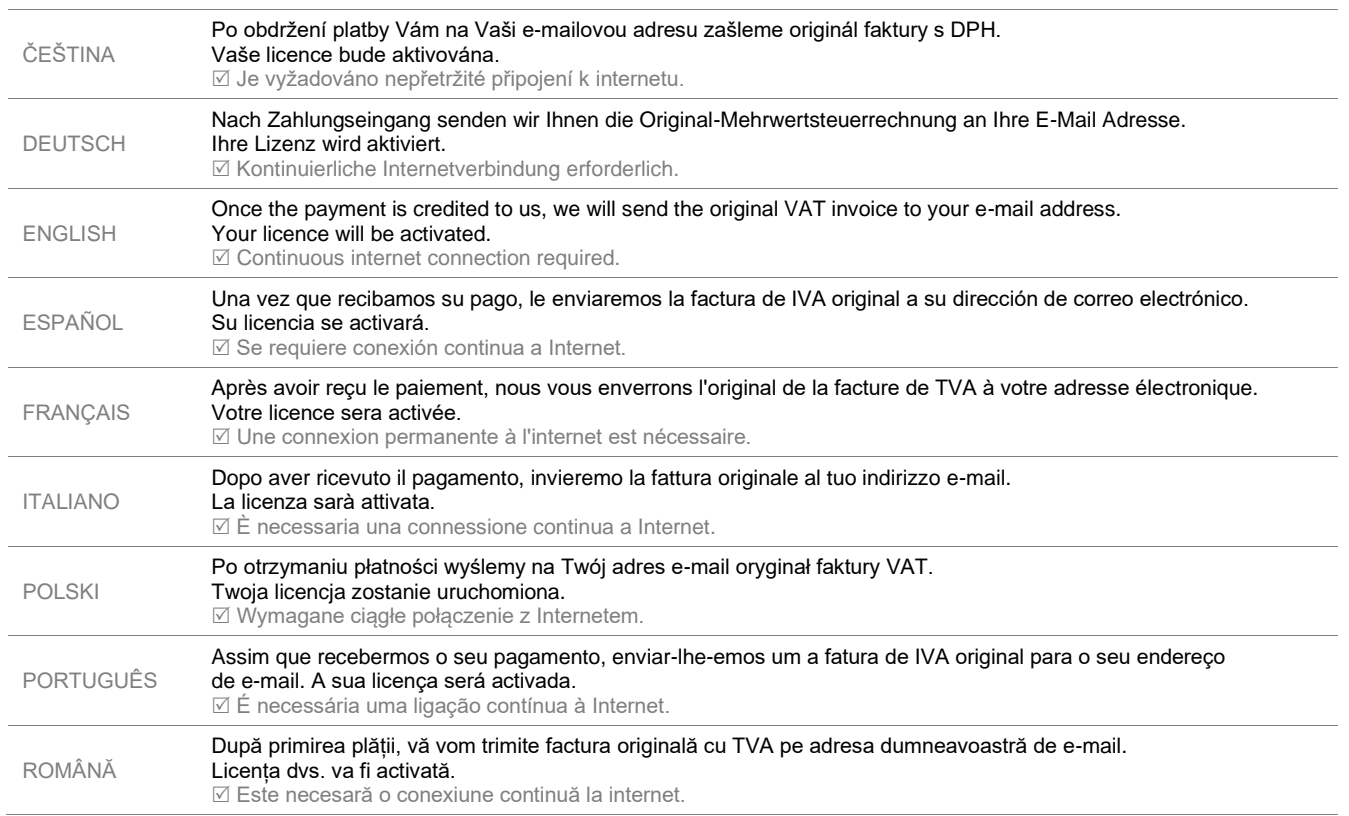

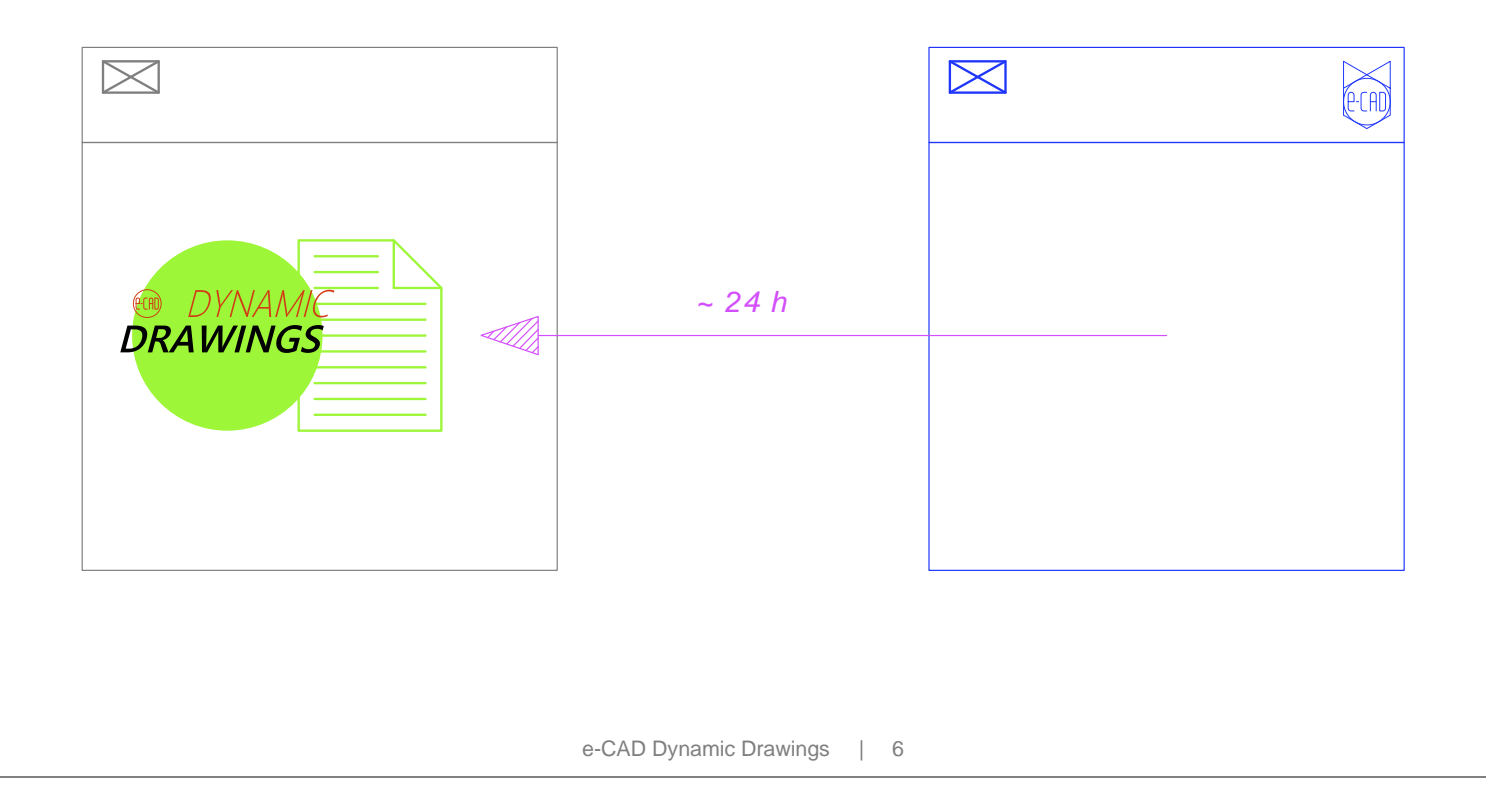